بمسلم شدائرتم باترحيم

میگس رایانه1ی

شاخۀ: کاردانش زمینۀ: خدمات گروه تحصیلی: کامپیوتر زیر گروه: کامپیوتر رشتۀ مهارتی: تولید چند رسانهای شمارۀ رشتۀ مهارتی: ۳-۱۲-۱-۱-۳ کد رایانهای رشتۀ مهارتی: 6138 نام استاندارد مهارت مبنا: کاربر میکس صدا و تصویر کد استاندارد متولی: 15/5/-87 ف.هـ شمارۀ درس: نظری: 0484 عملی: 0485

 میکس رایانهای ]کتابهای درسی[ شاخه: کاردانش، زمینه: خدمات، گروه تحصیلی: کامپیوتر، زیرگروه: کامپیوتر، رشته مهارتی: تولید چندرسانهای ... شماره درس: نظری: 484 عملی: 485 / برنامهریزی محتوا و نظارت بر تألیف: دفتر تألیف کتابهای درسی فنی و حرفهای و کاردانش؛ مؤلفان محمدرضا محمدی، عفت قاسمی، غالمرضا مینایی؛ وزارت آموزش و پرورش، سازمان پژوهش و برنامهریزی آموزشی تهران: شرکت چاپ و نشر کتابهای درسی ایران، 1392 ٤١٨ ص : مصور، جدول، نمودار 3 ــ2153ــ5 ــ964ــ 978 فیپا ١ـ چاپ چهارم ٢ـ چاپ قبلی: پیام کوثر، ١٣٨٩ ٣ـ کتابنامه ١ـ سینما ـ تدوین ـ دادهپردازی٢ـ ویدئوی رقمی ـ تدوین ـ دادهپردازی محمدی، محمدرضا، ١٣٥١ـ قاسمی، عفت، ١٣٥٥ـ مینایی، غالمرضا، ١٣٤٦ـ الف ــ سازمان پژوهش و برنامهریزی آموزشی ب ــ دفتر تألیف کتابهای درسی فنی و حرفهای و کاردانش ج ــ اداره کل نظارت بر نشر و توزیع مواد آموزشی TR/٨٩٩م ٩٣ 1392 ٣٧٣ ک ٦١٢/١٥ 326 313 : : : : : : : : : : : : عنوان و نام پدیدآور مشخصات نشر مشخصات ظاهری شابک وضعیت فهرستنویسی یادداشت موضوع شناسه افزوده ردهبندی کنگره ردهبندی دیویی شماره کتابشناسی ملی

**همکاران محترم و دانشآموزان عزیز:** پیشنهادها و نظرهای خود را دربارۀ محتوای این کتاب به نشانی: تهران-صندوق پستی شمارۀ 4874/15 دفتر تألیف کتابهای درسی فنی و حرفهای و کاردانش، ارسال فرمایند. پیام نگار)ایمیل( ir.roshd@tvoccd وبگاه ( وبسایت) ( www.tvoccd.medu.ir

**وزارت آموزش و پرورش سازمان پژوهش و برنامه ريزي آموزشي**

**برنامهریزی محتوا و نظارت بر تألیف:** دفتر تألیف کتابهای درسی فنی و حرفهای و کاردانش **عنوان و شماره کتاب:** میکس رایانهای612/15- **شمارۀ درس:** 0484 و 0485 **مؤلفان:** محمدرضا محمدی- عفت قاسمی- غالمرضا مینایی **ویراستار فنی:** محمدرضا محمدی **ویراستار ادبی:** محمدرضا حاجی نصیری **مدیر هنری:** علیرضا پروین **رسام:** علیرضا پروین **صفحه آرا:** یوشع مرتضوی **طراح جلد:** علیرضا پروین محتــوای ایــن کتاب درپانزدهمین جلســۀ مــورخ89/3/9 کمیســیون تخصصی رشــتۀ کامپیوتــر دفتر تألیف کتابهای درســی فنی و حرفــهای و کاردانش با عضویت: بتول عطاران، محمدرضا شــکرریز، محمد عباســی، الهه اسماعیلزاده، نادیه ماجدی و اعظم امیدوار تأیید شده است. ن**وبت و سال چاپ:** چاپ اوّل برای سازمان ۱۳۹۲ **چاپخانه:** شرکت چاپ و نشر کتابهای درسی ایران »سهامی خاص« **نظارت برچاپ و توزیع:** ادارۀ کل نظارت بر نشر و توزیع مواد آموزشی

 تهران: خیابان ایرانشهر شمالی- ساختمان شمارۀ 4 آموزش و پرورش )شهید موسوی(  **تلفن**88831161-9**:** ، **دورنگار:** 88309266 ، **کدپستی:** ،1584747359 **وب سایت ir.sch.chap.www ناشر:** شرکت چاپ و نشر کتابهای درسی ایران: تهران ـ کیلومتر ١٧ ّ جادۀ مخصوص کرج ـ خیابان ٦١ )داروپخش( تلفن: 5ـ،44985161 دورنگار: ،44985160 صندوق پستی: 139ـ 37515

**حق چاپ محفوظ است**

**شابک 978-964-05-2153-3   978-964-05-2153-3 ISBN**

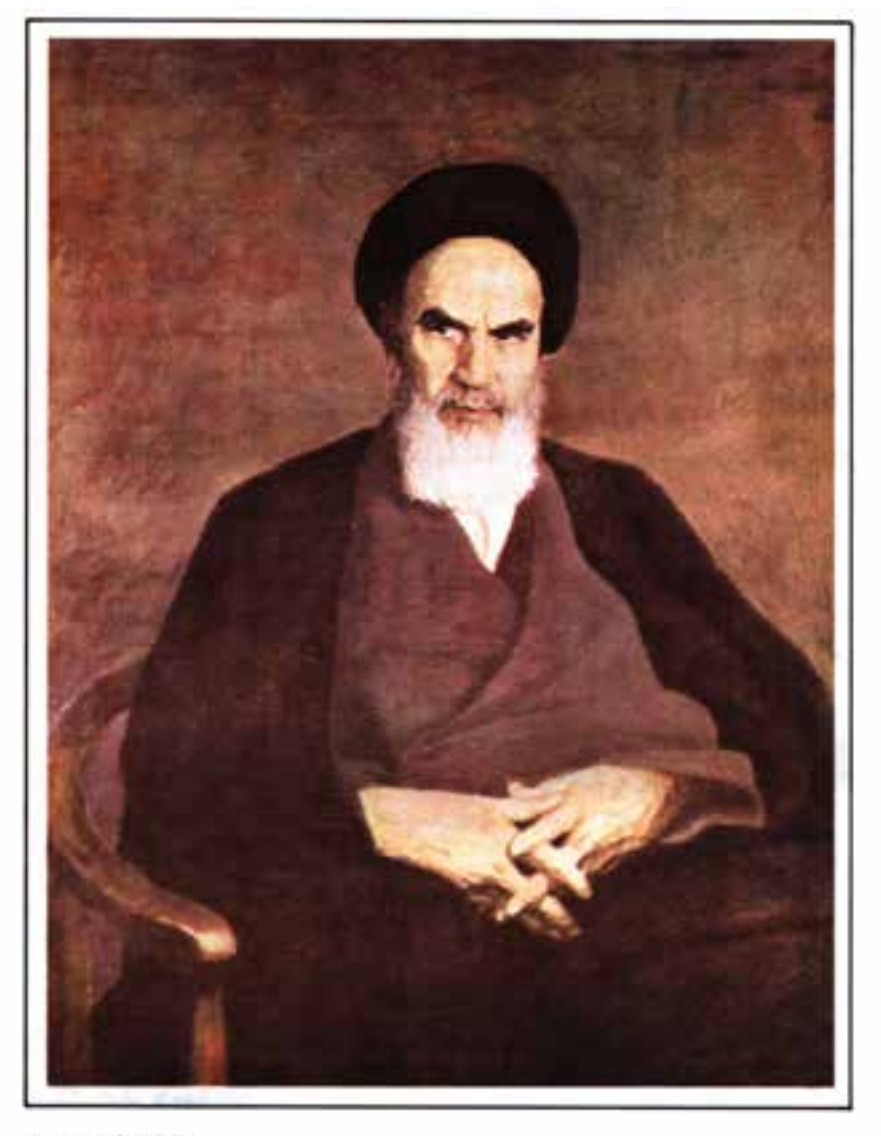

الراستاد كبخبرو حروش

منر *عباد*ت است از دمیدن روح تعهّد در انسان نا<br><sub>امام</sub> نمین دره)

مجموعه كىآب ناي دىسى رثته كامپيوتر سانه كاردانش - اسآندار دوزارت فرسك وارساد اسلامى

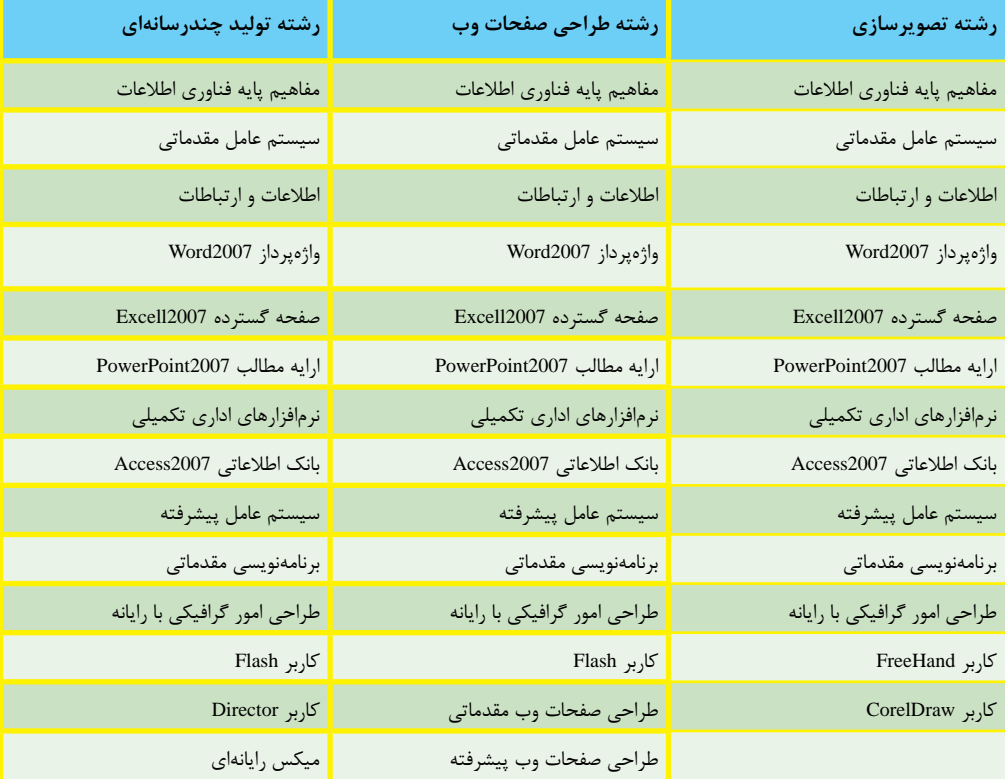

مجموعه كىآب ناي درسى رثته كامپيوتر سأخه كاردانش - اسآندارد وزارت كاروامور اجتماعى

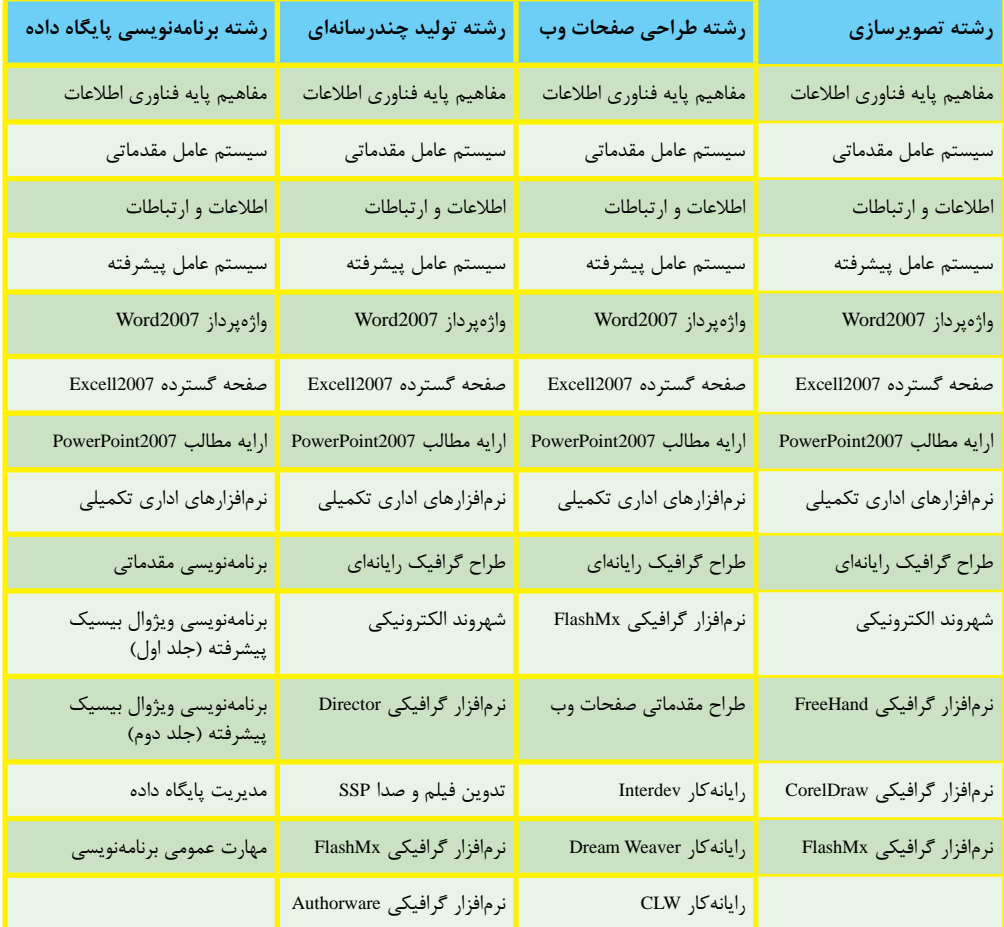

بار الها سپاس بیکران تو را، که به ما توفیق خدمتگزاری به نسل جوان و آینده ساز ایران اسالمی را عطا فرمودی امید است این اثر بتواند نقشی هرچند کوچک در خدمت به جامعه تعلیم و تربیت کشور بردارد و زمینه اشتغال فعال هنرجویان عزیز را فراهم نماید.

در این کتاب که به آموزش استاندارد مهارتی کاربر میکس صدا و تصویر اختصاص دارد سعی بر آن شده که مطالب کتاب به شکلی ساده و در عین حال کاربردی آموزش داده شود به طوری که هنرجویان عزیز بتوانند با فراگیری کامل این مجموعه نرم افزاری، خود را آماده ورود به بازار کار نمایند. بنابراین درخواستی که از همکاران و هنرآموزان محترم داریم آن است که عالوه بر تمرینات و مثال های موجود در متن کتاب ، با نمایش پروژه ها و نمونه کارهای آماده در زمینه با میکس صدا و تصویر مانند کلیپ ها ، میان برنامه ها ، فیلم تدوین شده مناسبت ها و حتی نمونه کارهای تلویزیونی موفق و جذاب ، اقدام به تجزیه و تحلیل این پروژه ها و در ادامه ایجاد آن توسط هنرجویان عزیز نمایند.

تحقیق و بررسی های آخر هر فصل به عنوان کار خارج از کالس هنرجویان ارائه شده است که به صورت فردی یا گروهی انجام دهند و پس از انجام تحقیق، نتیجه در کالس ارائه شود.عالوه بر این به همراه کتاب مورد نظر یک لوح فشرده نیز در اختیار هنرجویان قرار داده خواهد شد که حاوی تمرینات عملی از پیش آماده ای است که هنرجو می بایستی با توجه به آموخته های هر فصل اقدام به ساخت آنها نماید.در این شیوه آموزشی سعی شده هرچه بیشتر آموخته های تئوری هنرجویان به سمت مهارت آموزی موثر و کاربردی که می تواند آنها را در محیط کار، یاری نماید پیش رود.

همکاران محترم می توانند در تدریس کتاب مذکور ، ترتیب بخش ها و فصل های کتاب را رعایت کرده هرچند در بعضی فصول مانند فصل یازده و فصل بیست و یک که به خروجی ها اختصاص داده شده می تواند در فصولی که هنرجو نیاز به گرفتن خروجی دارد به تشخیص هنرآموز درس مربوطه در فصل های جلوتر نیز بیان شود.

در پایان جا دارد از تمامی عزیزانی که ما را در پدید آوردن این اثر یاری نمودند کمال تشکر و سپاسگزاری را داشته باشیم ضمنا از شما همکاران محترم نیزخواهشمندیم ما را از نظرات و پیشنهادات ارزشمندتان بهرهمند نمایید.

**مؤلف**

#### فهرست

## فصل اول

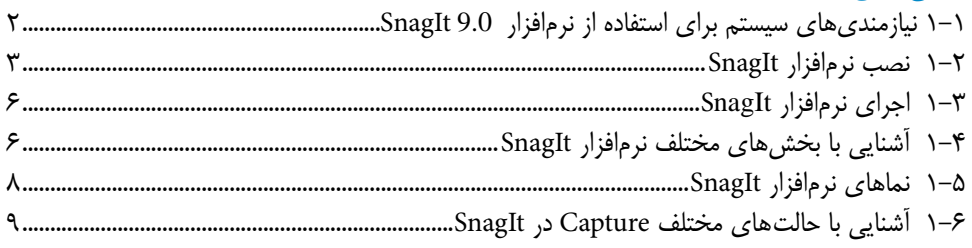

## فصل دوم

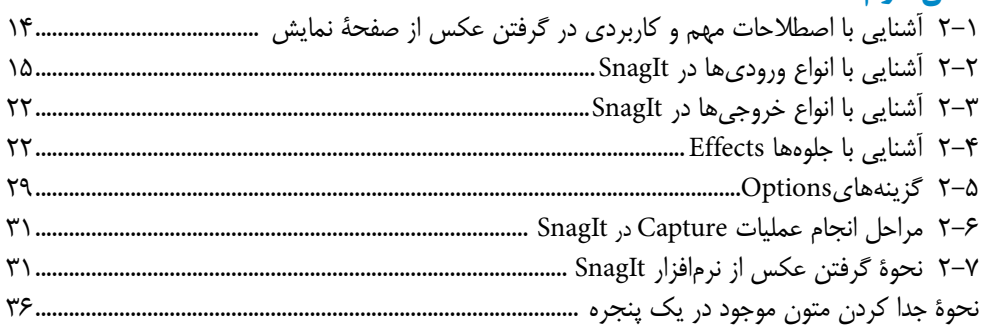

## فصل سوم

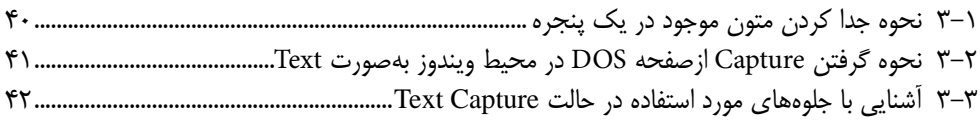

#### فصل چهارم

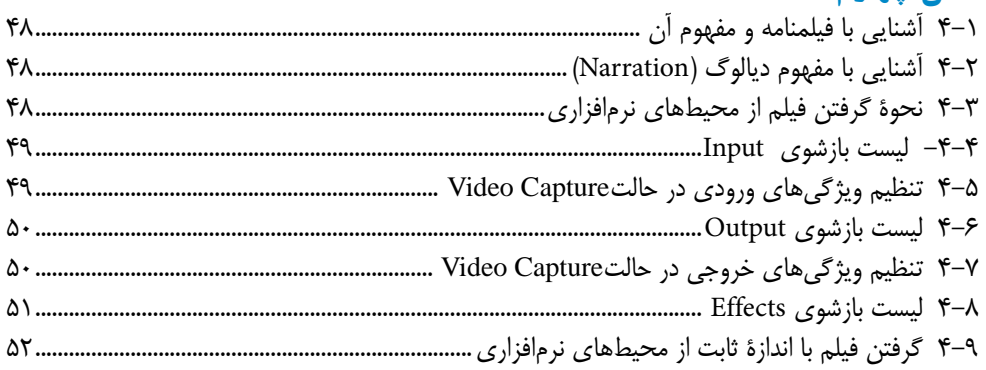

## فصل پنجم

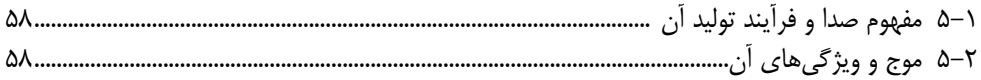

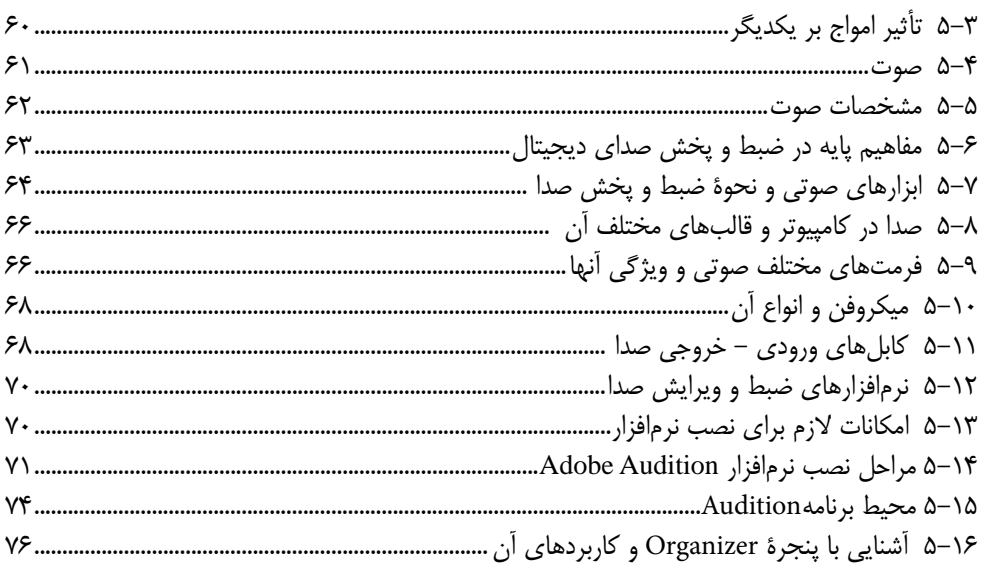

# فصل ششم

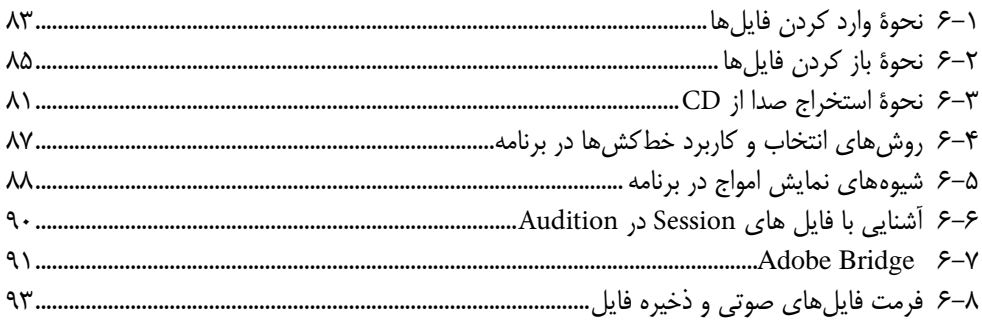

## فصل هفتم

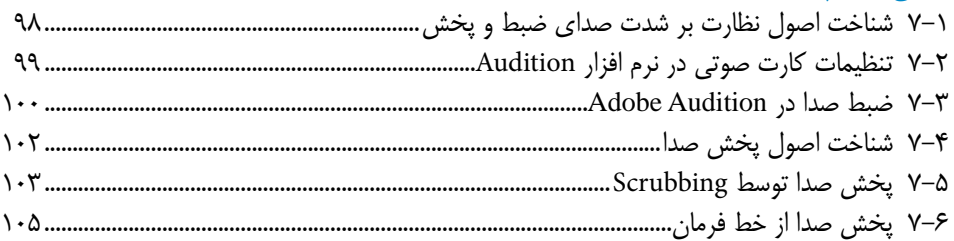

# فصل هشتم

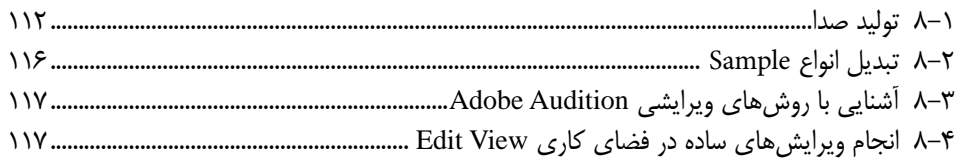

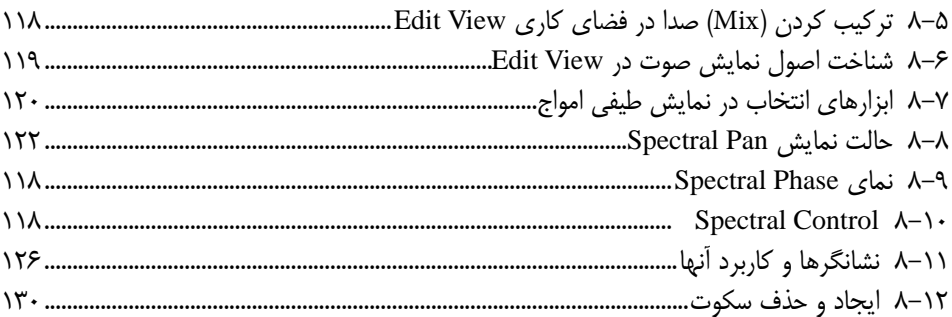

### فصل نهم

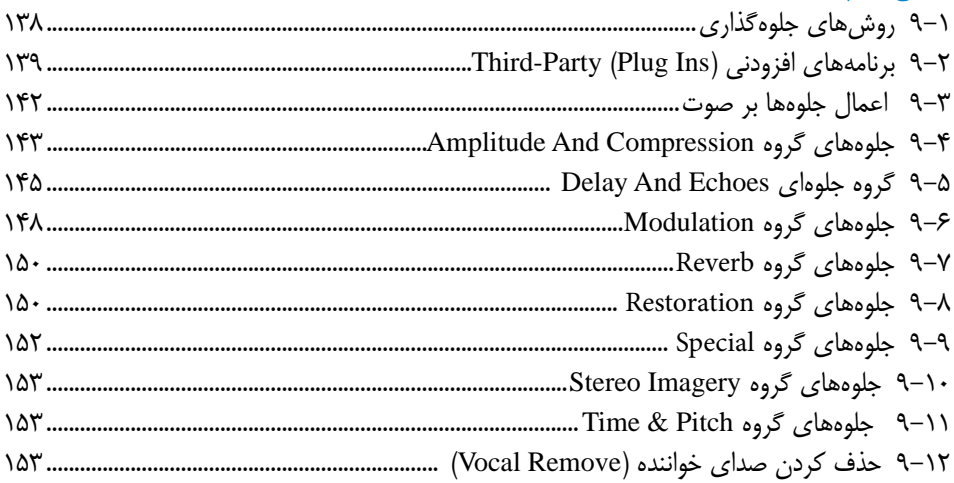

### فصل دهم

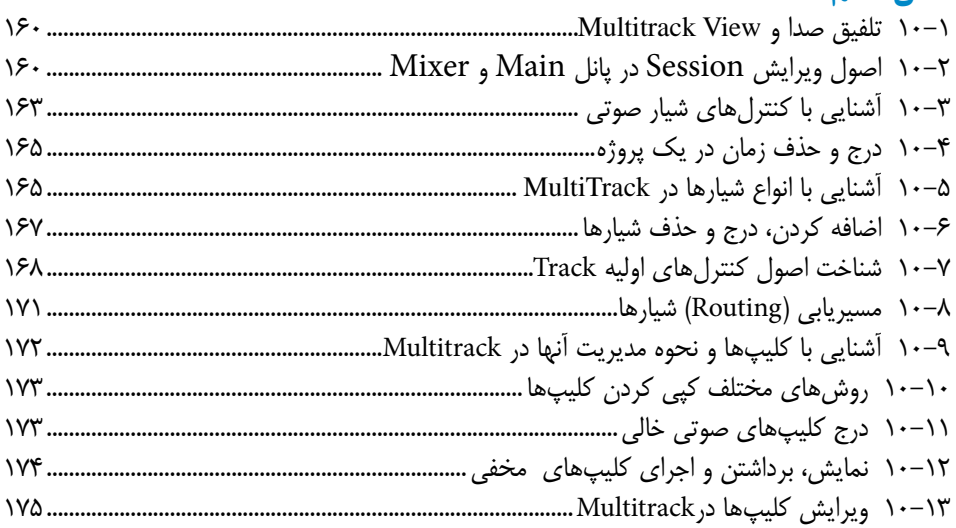

#### فصل يازدهم

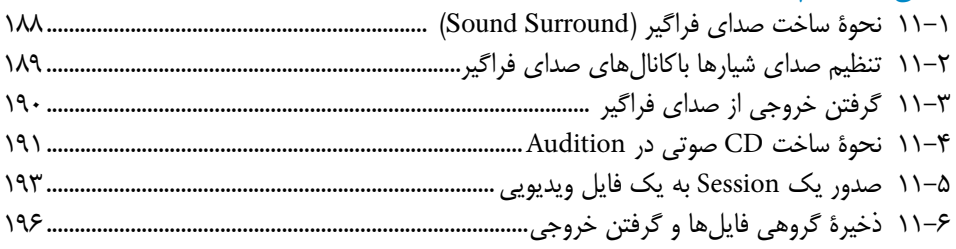

#### فصل دوازدهم

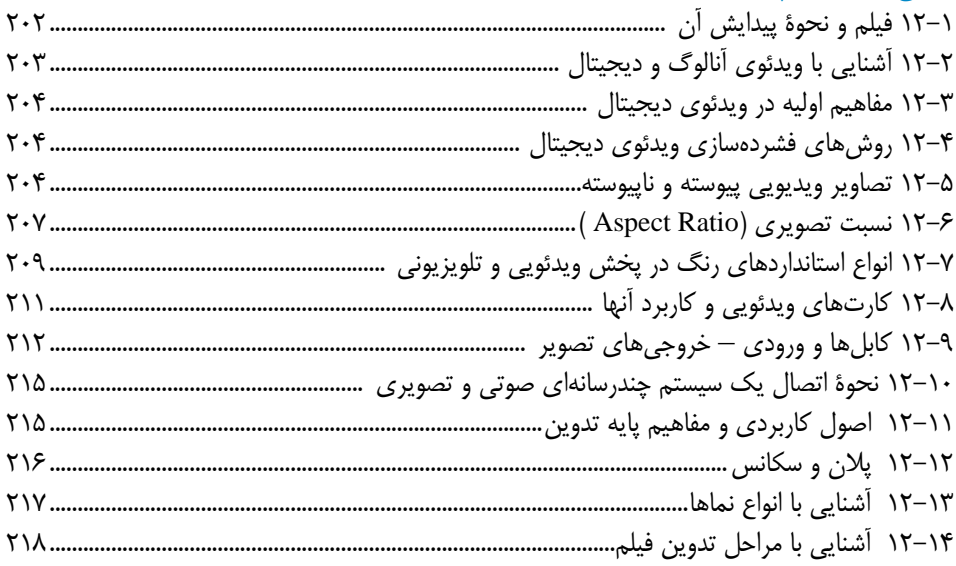

#### فصل سيزدهم

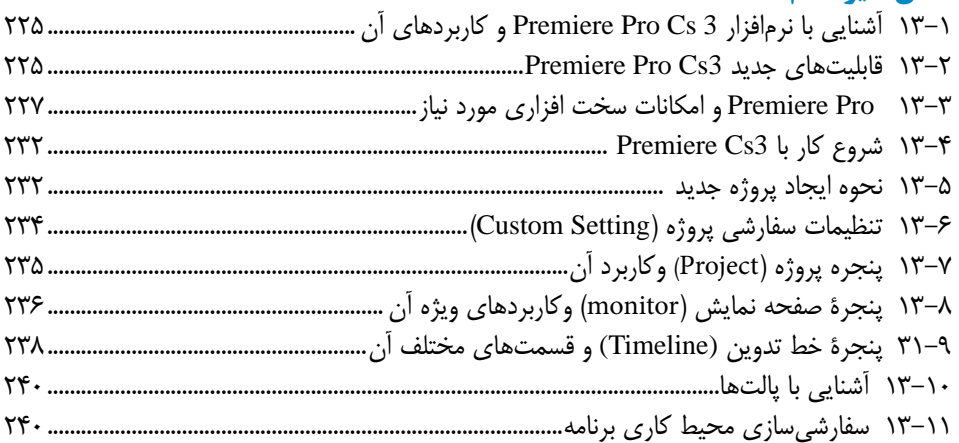

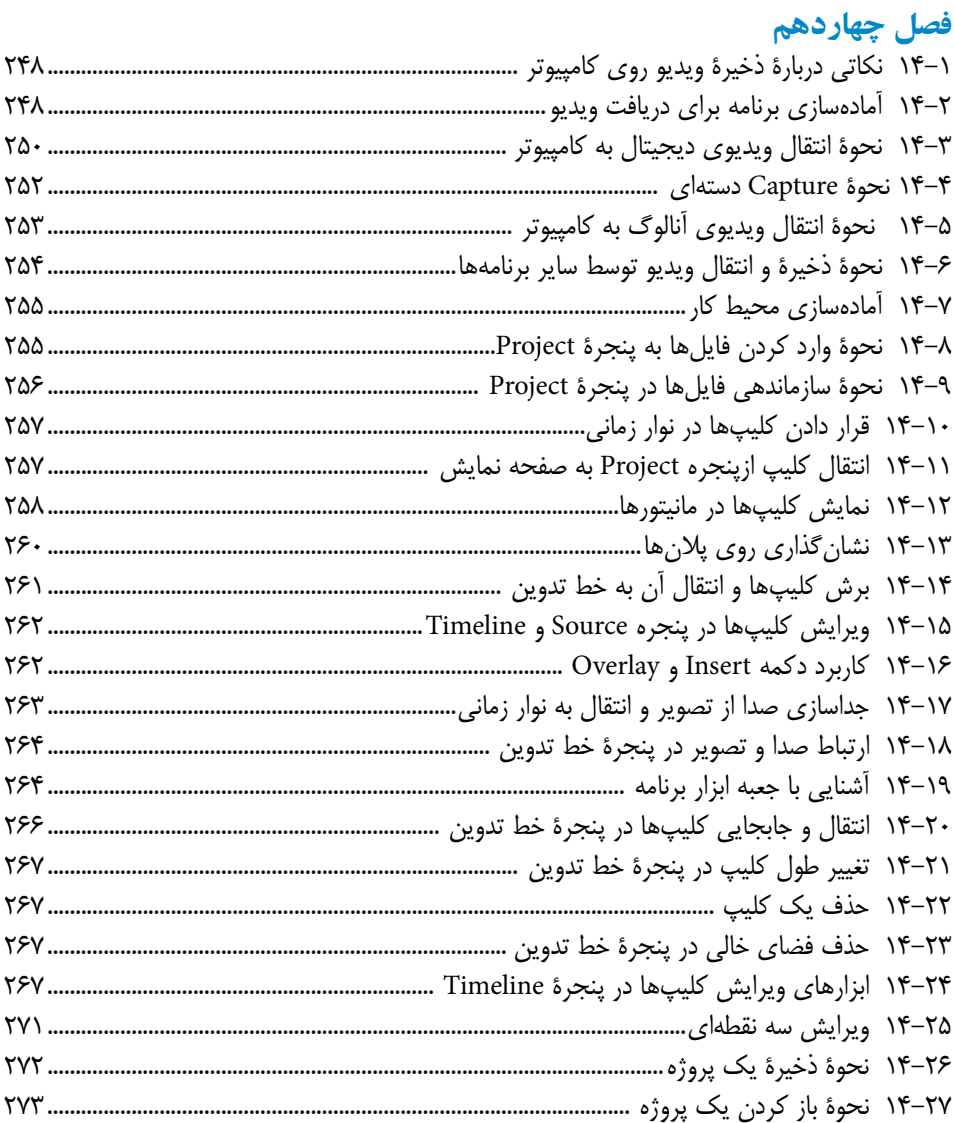

## فصل پانزدهم

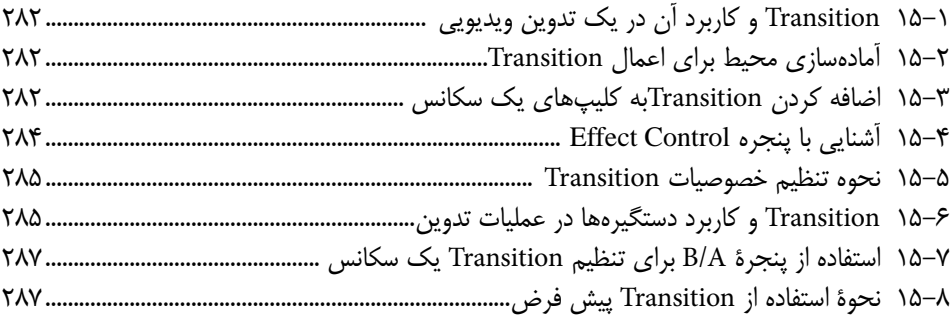

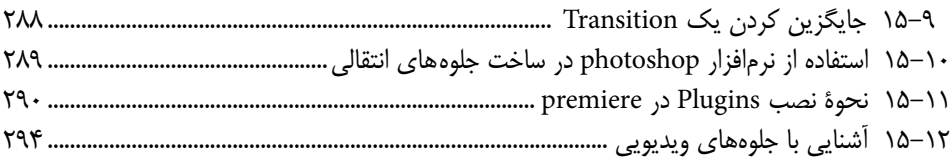

#### فصل شانزدهم

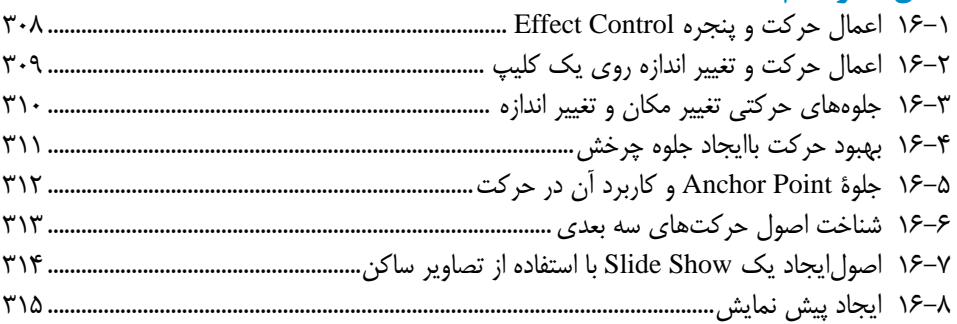

#### فصل هفدهم

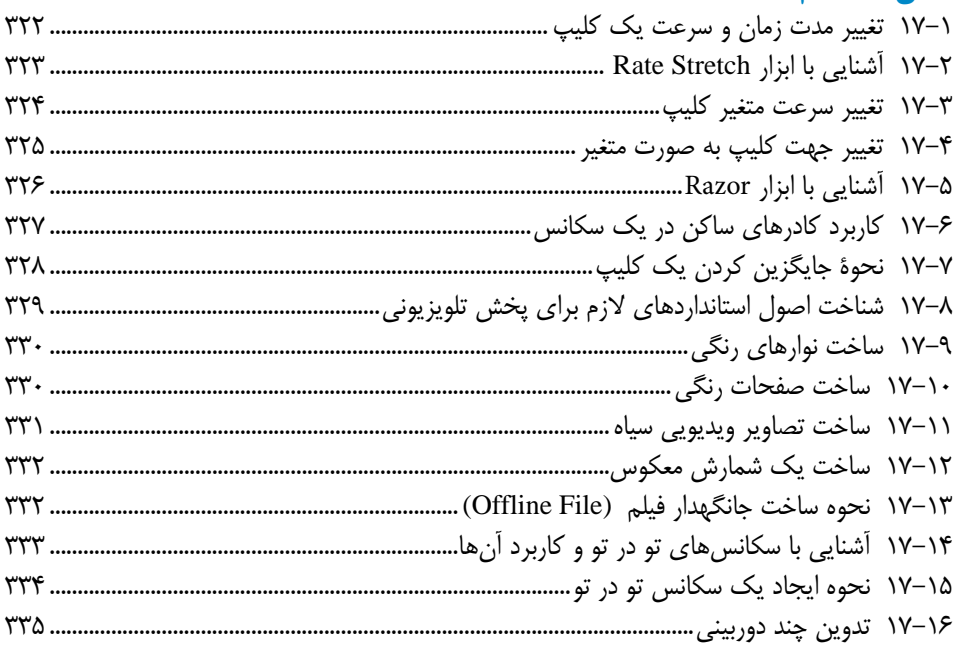

# فصل هجدهم

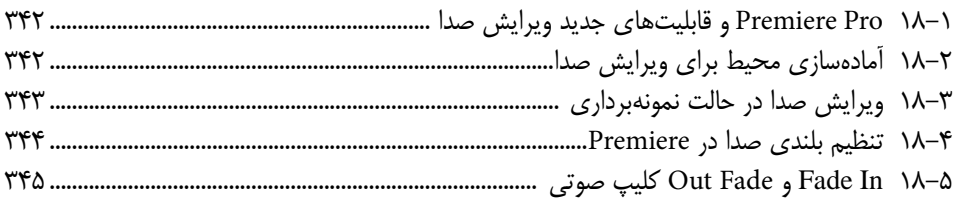

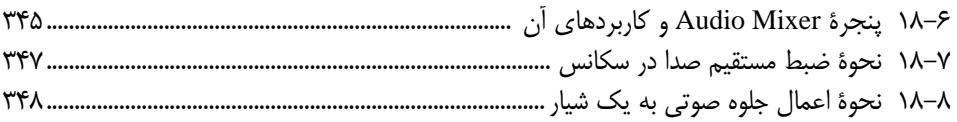

### فصل نوزدهم

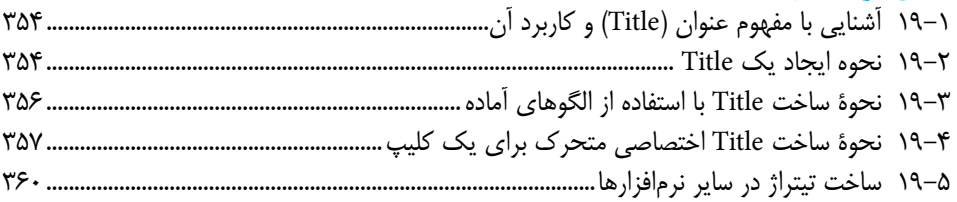

#### فصل بيستم

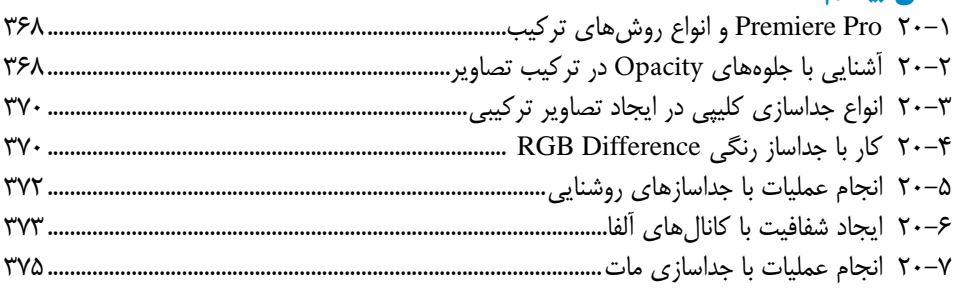

### فصل بیست و یکم

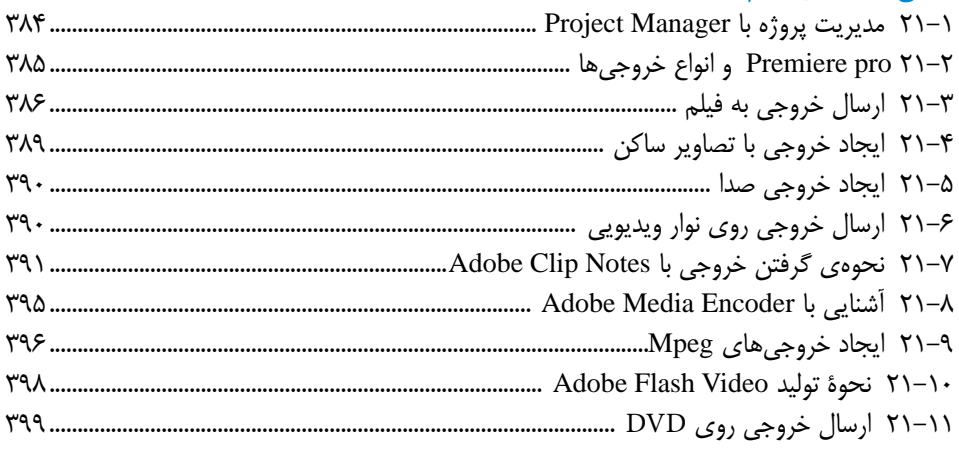

## فصل بیست و دوم

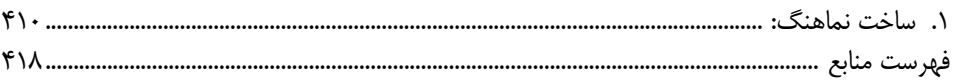